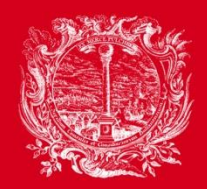

**CAMERA DI COMMERCIO, INDUSTRIA, ARTIGIANATO** E AGRICOLTURA DI BOLZANO

PARTNER DER WIRTSCHAFT

AL SERVIZIO DELL'ECONOMIA

# Elektronische Fakturierung an öffentliche Verwaltungen

Luca Valentini – 18. Dezember 2015

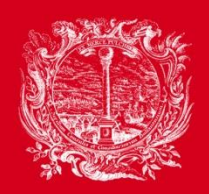

CAMERA DI COMMERCIO, **INDUSTRIA, ARTIGIANATO** E AGRICOLTURA DI BOLZANO

PARTNER DER WIRTSCHAFT

AL SERVIZIO DELL'ECONOMIA

# Inhaltsverzeichnis

- Einleitung
- Erstellen der elektronischen Rechnung
- Digitale Unterschrift
- Versenden der elektronischen Rechnung
- Digitale Archivierung

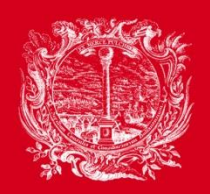

CAMERA DI COMMERCIO, INDUSTRIA, ARTIGIANATO E AGRICOLTURA DI BOLZANO

PARTNER DER WIRTSCHAFT

AL SERVIZIO DELL'ECONOMIA

## Gesetzesgrundlagen

- $\cdot$  EU Projekt "i2010"
- EU-Richtlinie NR. 2010/45/UE
- Art. 1, Absätze 209 bis 214 Gesetz Nr. 244/2007 (Finanzgesetz 2008)
- Art. 21 DPR 633/72
- Art. 39 DPR 633/72
- Ministerialdekret Nr. 55/2013 vom 03.04.2013
- Rundschreiben AdE vom 24.06.2014, Nr. 18/E
- Ministerialdekret vom 17.06.2014

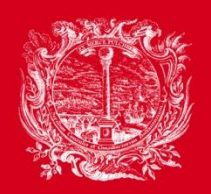

CAMERA DI COMMERCIO, **INDUSTRIA, ARTIGIANATO** E AGRICOLTURA DI BOLZANO

PARTNER DER WIRTSCHAFT

AL SERVIZIO DELL'ECONOMIA

## Öffentliche Körperschaften

- Ab 06.06.2014: bestimmte Körperschaften wie Ministerien, Agenturen, NISF
- Ab 31.03.2015: alle öffentlichen Körperschaften, wie z.B. Provinzen, Gemeinden, Altenheime, Schulen, Kindergärten
- Ab 20.07.2015 bzw. 21.09.2015: GSE

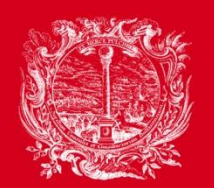

**CAMERA DI COMMERCIO, INDUSTRIA, ARTIGIANATO** E AGRICOLTURA DI BOLZANO

PARTNER DER WIRTSCHAFT

AL SERVIZIO DELL'ECONOMIA

• Wie finde ich die betroffenen Institutionen?

# **www.indicepa.gov.it**

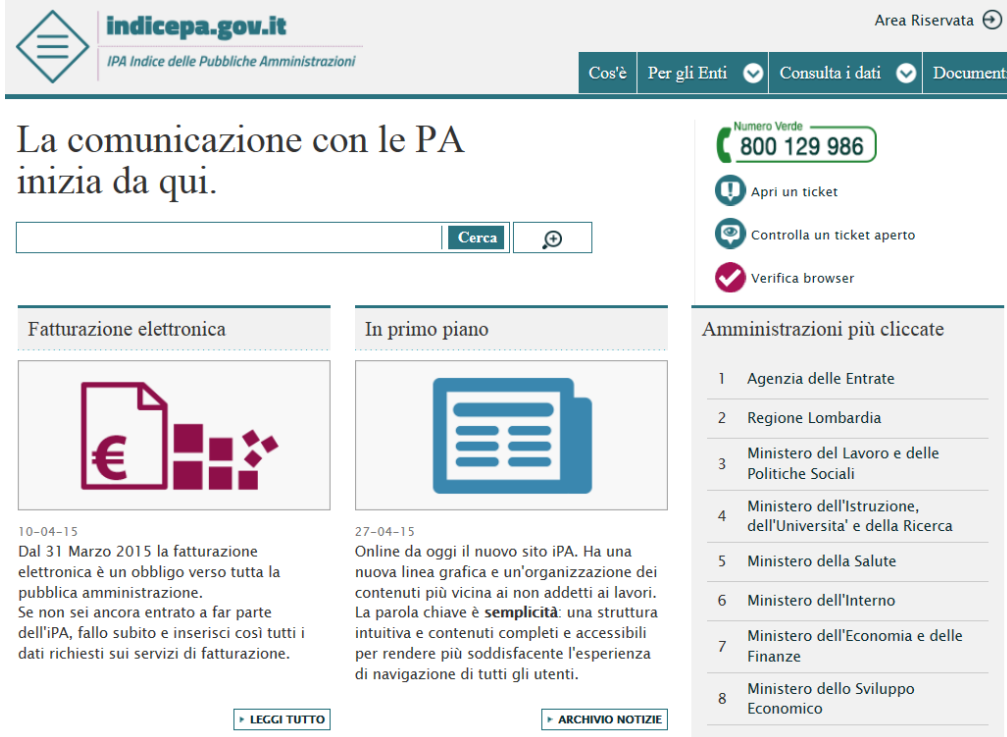

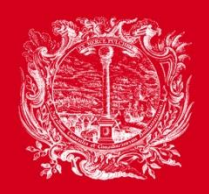

**CAMERA DI COMMERCIO,** USTRIA. ARTIGIANATO E AGRICOLTURA DI BOLZANO

PARTNER DER WIRTSCHAFT

AL SERVIZIO DELL'ECONOMIA

## Zahlungen

Im Sinne des Art. 6 Absatz 6 MD 55/2013 dürfen die öffentlichen Verwaltungen nach Ablauf von 3 Monaten ab Einführung der Pflicht zur elektronischen Rechnungslegung keine Zahlungen, auch nicht Teilzahlungen, von Rechnungen vornehmen, die nicht als elektronische Rechnung im Format "FatturaPA" zugestellt wurden!

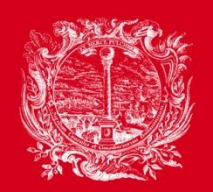

CAMERA DI COMMERCIO, **INDUSTRIA, ARTIGIANATO** E AGRICOLTURA DI BOLZANO

PARTNER DER WIRTSCHAFT

AL SERVIZIO DELL'ECONOMIA

## Merkmale laut Art. 25 DL 66/2014

- Codice identificativo di gara (CIG) laut Gesetz 136/2010
- Codice unico di progetto (CUP) laut Art. 11, G.3/2003

Keine Zahlung ohne CIG und CUP sofern notwendig! (z.B. bei öffentlichen Bauaufträgen)

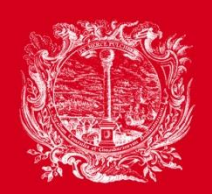

CAMERA DI COMMERCIO, INDUSTRIA, ARTIGIANATO E AGRICOLTURA DI BOLZANO

PARTNER DER WIRTSCHAFT

AL SERVIZIO DELL'ECONOMIA

- Das Format muss ein XML Format sein
- Der Name des Files entspricht:
	- (1) die ersten zwei Buchstaben dem Land = IT
	- (2) die nächsten 11 Nummern entsprechen der MwSt.-Nummer des Ausstellers
	- (3) dann folgt ein Unterstrich \_
	- (4) dann 5 alphanumerische Zeichen (A-Z oder 0 bis 9) für die Rechnungsnummer!
	- (5) Zusatz xml (Format)
	- (6) Endung p7m (digital unterzeichnet)

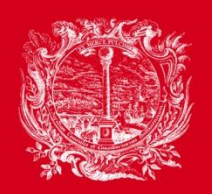

**CAMERA DI COMMERCIO,** JSTRIA. ARTIGIANATO E AGRICOLTURA DI BOLZANO

**PARTNER DER WIRTSCHAFT** 

AL SERVIZIO DELL'ECONOMIA

## Zeitpunkt der Rechnungsstellung

- Die elektronische Rechnung ist gegenüber der öffentlichen Körperschaft erst ausgestellt, wenn der Lieferant die Bestätigung der Übermittelung vom Austauschsystem (SDI) erhält.
- Bei erfolgreicher Übermittlung an den Empfänger erhält man im Portal eine *Empfangsbestätigung (notifica di ricevuta consegna)*.

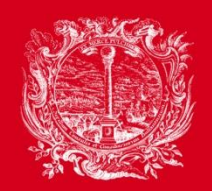

**CAMERA DI COMMERCIO, INDUSTRIA, ARTIGIANATO** E AGRICOLTURA DI BOLZANO

PARTNER DER WIRTSCHAFT

AL SERVIZIO DELL'ECONOMIA

## Erstellen der elektronischen Rechnung

- über eigene ERP- Software (Fakturierungsprogramm)
- Online-Plattformen (z.B. über Infocamere / Handelskammer)
- Auslagerung an Dritte (z.B. an SBB)

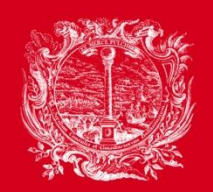

CAMERA DI COMMERCIO, JSTRIA. ARTIGIANATO E AGRICOLTURA DI BOLZANO

PARTNER DER WIRTSCHAFT

AL SERVIZIO DELL'ECONOMIA

- Eigener **getrennter Nummernkreis**: die elektronischen Rechnungen werden fortlaufend nummeriert und mit einem zusätzlichen Buchstaben gekennzeichnet: **1/S, 2/S, 3/S, 4/S, …** (ansonsten müssen alle Rechnung digital archiviert werden!!!)
- **XML-Format**: Die Rechnung muss im XML-Format nach den technischen Richtlinien des Gesetzgebers erstellt werden

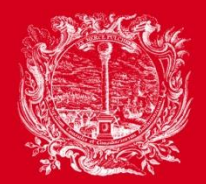

**CAMERA DI COMMERCIO, INDUSTRIA, ARTIGIANATO** E AGRICOLTURA DI BOLZANO

PARTNER DER WIRTSCHAFT

AL SERVIZIO DELL'ECONOMIA

### Darstellung im XML-Format

<?xml version="1.0" encoding="UTF-8"?> <?xml-stylesheet type="text/xsl" href="fatturapa\_v1.1.xsl"?> <p:FatturaElettronica versione="1.1"  $xmlns:ds="http://www.w3.org/2000/09/xmldsiq#''$ xmlns:p="http://www.fatturapa.gov.it/sdi/fatturapa/v1.1" xmlns:xsi="http://www.w3.org/2001/xMLSchema-instance"> <FatturaElettronicaHeader> <DatiTrasmissione> <IdTrasmittente> <IdPaese>IT</IdPaese> <IdCodice>02246230219</IdCodice> </IdTrasmittente> <ProgressivoInvio>00011</ProgressivoInvio> <FormatoTrasmissione>SDI11</FormatoTrasmissione> <CodiceDestinatario>NOP3IF</CodiceDestinatario> </DatiTrasmissione> <CedentePrestatore> <DatiAnagrafici> <IdFiscaleIVA> <IdPaese>IT</IdPaese> <IdCodice>00000000000</IdCodice> </IdFiscaleIVA> <CodiceFiscale>0000000000</CodiceFiscale>  $\alpha$ ana ar afica $\alpha$ <Denominazione>NAME UNTERNEHMEN</Denominazione> </Anaarafica> <RegimeFiscale>RF01</RegimeFiscale> </DatiAnagrafici> <sede> <Indirizzo>ADRESSE</Indirizzo> <CAP>39000</CAP> <Comune>ORT</Comune> <Provincia>BZ</Provincia> <Nazione>IT</Nazione>

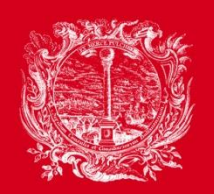

CAMERA DI COMMERCIO, USTRIA. ARTIGIANATO E AGRICOLTURA DI BOLZANO

PARTNER DER WIRTSCHAFT

AL SERVIZIO DELL'ECONOMIA

## USB-Stick für die digitale Unterschrift

- einfach zu verwendender USB-Speicherstift;
- kann an jeden PC angeschlossen werden;
- benötigt keinerlei Installationen;
- es handelt sich um ein Arbeitsgerät für:
	- die digitale Unterschrift von Dokumenten
	- den sichereren Zugriff auf Onlinedienste öffentlicher Verwaltungen über einen passwortgeschützten Browser

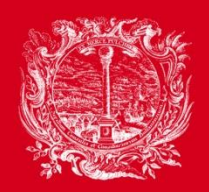

CAMERA DI COMMERCIO, **INDUSTRIA, ARTIGIANATO** E AGRICOLTURA DI BOLZANO

PARTNER DER WIRTSCHAFT

AL SERVIZIO DELL'ECONOMIA

### Dauer und Kosten

Der USB-Stick muss nach drei Jahren erneut werden und ist sechs Jahre gültig.

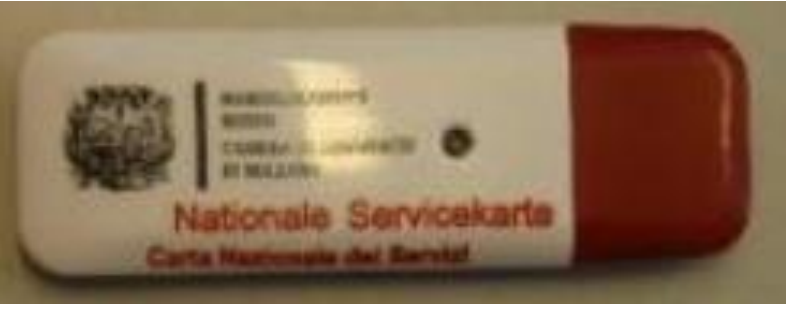

Nach Ablauf der 6 Jahre muss ein neuer Stick beantragt werden.

Bei der ersten Ausstellung zahlt das Unternehmen (eingetragen im Handelsregister) 40,00 €.

Jedes weitere Gerät (oder auch für Personen ohne Eintragung im Handelsregister) kostet 70,00 €.

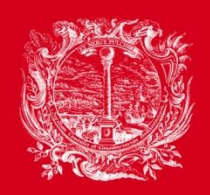

**CAMERA DI COMMERCIO,** STRIA. ARTIGIANATO E AGRICOLTURA DI BOLZANO

**PARTNER DER WIRTSCHAFT** 

AL SERVIZIO DELL'ECONOMIA

## Ausstellung

Der USB-Stick wird interessierten Personen vom Handelsregister am Sitz der Handelskammer Bozen ausgestellt - **Parteienverkehr 08:30 – 12:15 Uhr**.

**Nach vorheriger Terminvereinbarung** in den Außenstellen Meran – Brixen – Bruneck und Schlanders.

Die Terminvereinbarung für Schlanders erfolgt entweder telefonisch unter der Nr. 0473/211640, oder per E-Mail an fil-mr@handelskammer.bz.it

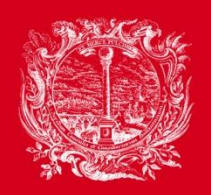

CAMERA DI COMMERCIO, **INDUSTRIA, ARTIGIANATO** E AGRICOLTURA DI BOLZANO

PARTNER DER WIRTSCHAFT

AL SERVIZIO DELL'ECONOMIA

## Unterlagen zur Ausstellung

Interessierte müssen persönlich erscheinen und folgende Unterlagen vorweisen können:

- einen gültigen Personalausweis (z.B. gültige Identitätskarte, gültiger Reisepass oder Führerschein usw.)
- persönliche Steuernummer
- E-Mail Adresse

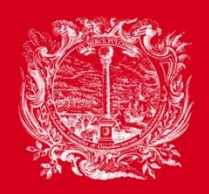

CAMERA DI COMMERCIO, JSTRIA. ARTIGIANATO E AGRICOLTURA DI BOLZANO

PARTNER DER WIRTSCHAFT

AL SERVIZIO DELL'ECONOMIA

## Versenden der Rechnung

#### **Eigenständiger Versand z.B. über PEC- Adresse**

#### **Versand durch Dritte**

- Online-Plattform
- über den eigenen Verband/Steuerberater
	- Übermittlung der XML-Datei an den Berater
	- bei der Rechnung müssen die Daten des befähigten Vermittlers angegeben werden

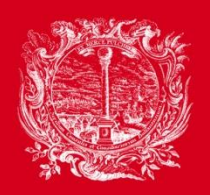

CAMERA DI COMMERCIO, INDUSTRIA, ARTIGIANATO E AGRICOLTURA DI BOLZANO

PARTNER DER WIRTSCHAFT

AL SERVIZIO DELL'ECONOMIA

## Digitale Archivierung

- Die elektronischen Rechnungen müssen digital archiviert werden
- innerhalb 31.12. des darauffolgenden Jahres

#### **ACHTUNG:**

- Getrennter Nummernkreis, ansonsten müssen alle Rechnung digital archiviert werden!!! (KOSTEN)
- Der Ort der Aufbewahrung (Standort Server Rechtssitz) muss der Agentur der Einnahmen mittels Mod. AA9 oder AA7 mitgeteilt werden!!!